## SAP ABAP table UGMD S VDY VERSION OUT {Structure for Validity Data of a Version}

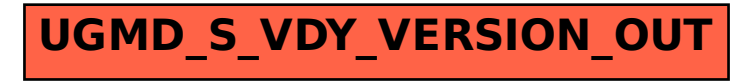